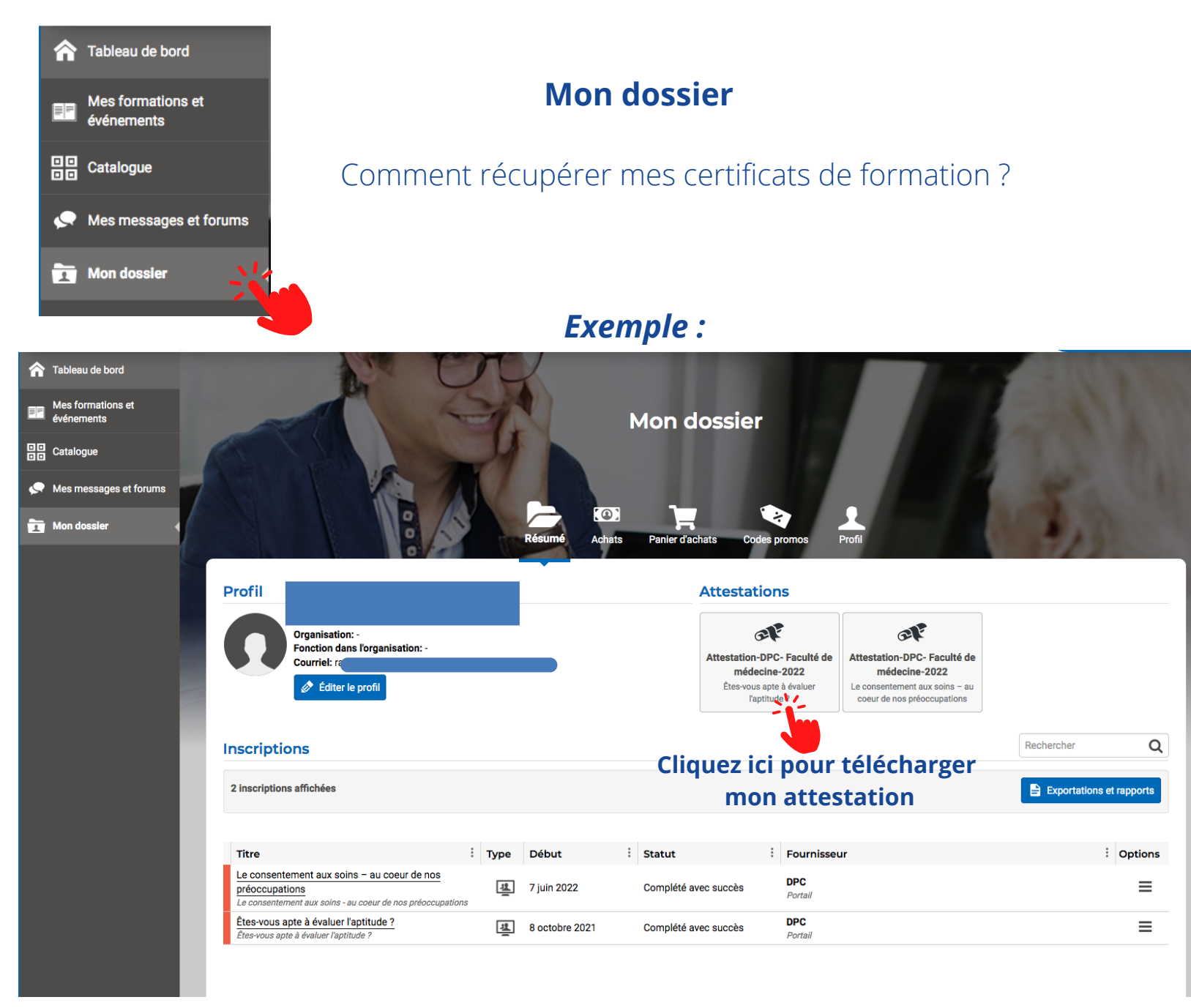

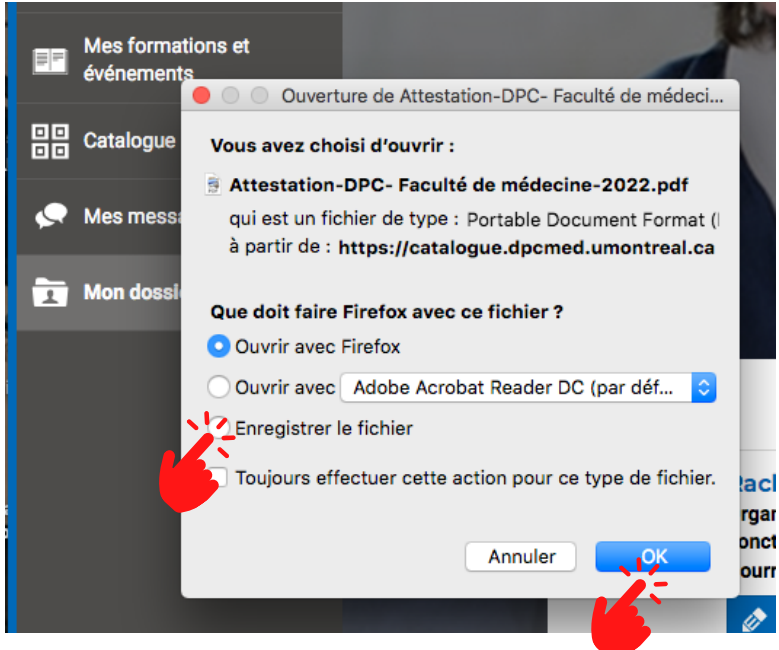

**Ensuite, il vous suffit d'enregistrement le fichier sur votre ordinateur.**

*En général, le document s'enregistre dans "téléchargements" de votre ordinateur.*

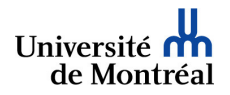